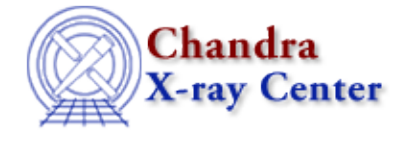

URL:<http://cxc.harvard.edu/ciao3.4/thaw.html> Last modified: December 2006

*AHELP for CIAO 3.4* **thaw** Context: sherpa

*Jump to:* [Description](#page-0-0) [Examples](#page-0-1) [Bugs](#page-3-0) [See Also](#page-3-1)

#### **Synopsis**

Allows model parameter(s) to vary.

#### **Syntax**

sherpa> THAW <arg\_1> [<arg\_2> ...]

# <span id="page-0-0"></span>**Description**

 $\langle \arg \rangle$  may be:

#### **THAW Command Arguments**

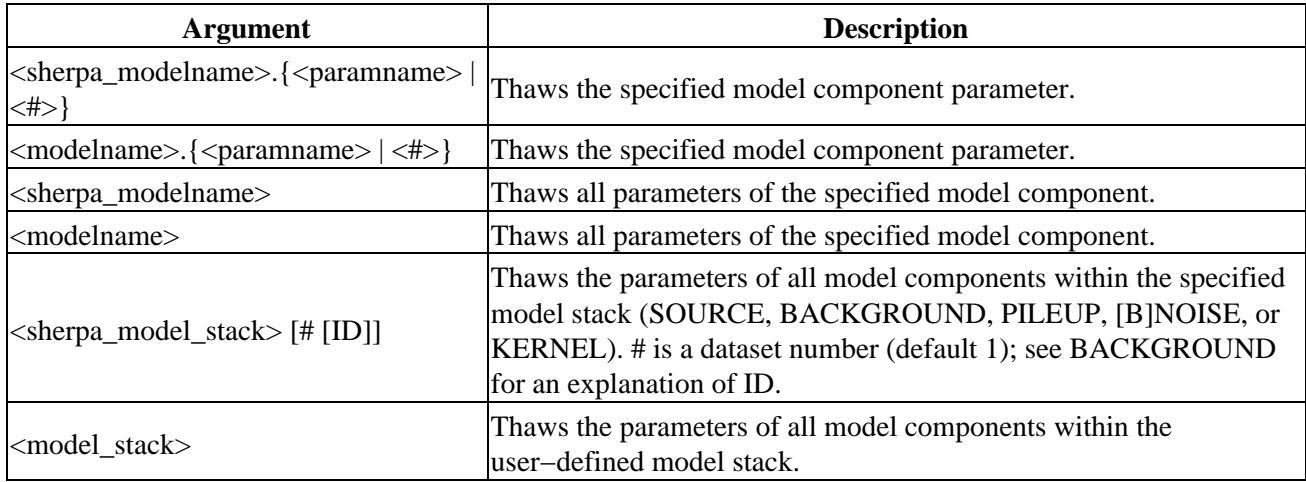

The command FREEZE is used to prohibit model parameter values from varying.

In addition, model parameters may be thawed using the equivalent command

• sherpa>  $\langle$  modelname>. $\langle$   $\langle$  paramname> $|\langle # \rangle$ . TYPE = THAW

<span id="page-0-1"></span>Model parameters may also be thawed using the Sherpa/S−Lang module functions set\_thawed and set\_par.

## **Example 1**

Thaw a model parameter:

```
sherpa> GAUSS[modelb]
modelb.fwhm parameter value [10]
modelb.pos parameter value [0]
modelb.ampl parameter value [1]
sherpa> THAW modelb.ampl
```
The final command thaws the parameter ampl of modelb.

#### **Example 2**

Freeze a model parameter and thaw a model parameter:

```
sherpa> FREEZE modelb.3
sherpa> THAW modelb.3
```
First, the third parameter of modelb is frozen. The last command then thaws the third parameter of modelb.

## **Example 3**

Freeze all model parameters and thaw two model parameters:

```
sherpa> FREEZE modelb
sherpa> THAW modelb.fwhm modelb.pos
```
First, all parameters of modelb are frozen. The last command then thaws the fwhm and pos parameters of modelb.

## **Example 4**

Freeze or thaw all source component parameters at once:

```
sherpa> PARAMPROMPT OFF
Model parameter prompting is off
sherpa> POW[modelc]
sherpa> GAUSS[modelf]
sherpa> SOURCE 2 = modelc + modelf
sherpa> FREEZE SOURCE 2
sherpa> SHOW SOURCE 2
Source 2:
(modelc + modelf)
powlaw1d[modelc] (integrate: on)
  Param Type Value Min Max Units
 −−−−− −−−− −−−−− −−− −−− −−−−−
1 gamma frozen 1 −10 10
 2 ref frozen 1−3.4028e+38 3.4028e+38
 3 ampl frozen 1 1e−20 3.4028e+38
gauss1d[modelf] (integrate: on)
  Param Type Value Min Max Units
 −−−−− −−−− −−−−− −−− −−− −−−−−
1 fwhm frozen 10 1.1755e-38 3.4028e+38
 2 pos frozen 0−3.4028e+38 3.4028e+38
 3 ampl frozen 1−3.4028e+38 3.4028e+38
sherpa> THAW SOURCE 2
sherpa> SHOW SOURCE 2
(modelc + modelf)
```
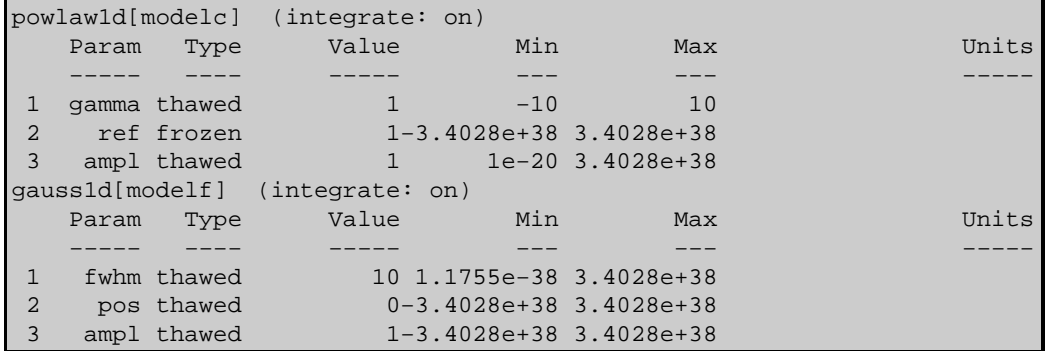

This example illustrates the use of FREEZE SOURCE and THAW SOURCE to freeze and thaw all source component parameters at once, respectively. Note that thawing of some model parameters (e.g., POWLAW1D.ref) is not permitted.

#### **Example 5**

Thaw a model parameter:

sherpa> modelb.ampl.TYPE = THAW

This command thaws the parameter ampl of modelb. The following commands are each equivalent:

```
sherpa> modelb.3.TYPE = THAW
sherpa> THAW modelb.ampl
sherpa> THAW modelb.3
```
#### **Example 6**

Freeze all model parameters at once and thaw all source parameters at once:

```
sherpa> PARAMPROMPT OFF
Model parameter prompting is off
sherpa> DATA data/example.pha
sherpa> GAUSS[modelc]
sherpa> SOURCE = modelb + modelc
sherpa> FREEZE modelc
sherpa> SHOW SOURCE
(modelb + modelc)
gauss1d[modelb] (integrate: on)
  Param Type Value Min Max Units
 −−−−− −−−− −−−−− −−− −−− −−−−−
 1 fwhm frozen 2 1.1755e−38 3.4028e+38
 2 pos frozen 0−3.4028e+38 3.4028e+38
 3 ampl thawed 1−3.4028e+38 3.4028e+38
gauss1d[modelc] (integrate: on)
  Param Type Value Min Max Units
 −−−−− −−−− −−−−− −−− −−− −−−−−
 1 fwhm frozen 0.7113 0.0071 71.1283
 2 pos frozen 0.9442 0.0276 14.5494
 3 ampl frozen 0.0001 1.0564e−06 0.0106
sherpa> THAW SOURCE
sherpa> SHOW SOURCE
(modelb + modelc)
gauss1d[modelb] (integrate: on)
  Param Type Value Min Max Units
 −−−−− −−−− −−−−− −−− −−− −−−−−
1 fwhm thawed 2 1.1755e-38 3.4028e+38
 2 pos thawed 0−3.4028e+38 3.4028e+38
 3 ampl thawed 1−3.4028e+38 3.4028e+38
gauss1d[modelc] (integrate: on)
```
#### Ahelp: thaw - CIAO 3.4

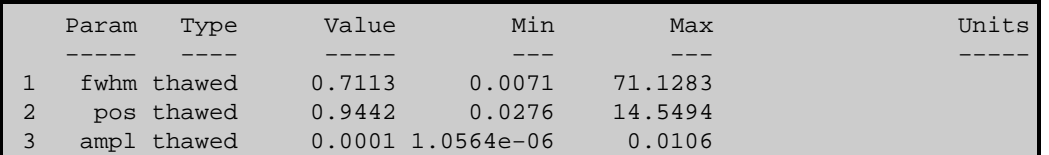

Note that the command FREEZE modelc freezes all parameters of the source model component modelc, while THAW SOURCE thaws all parameters of both source model components.

#### <span id="page-3-0"></span>**Bugs**

See th[e Sherpa bug pages](http://cxc.harvard.edu/sherpa/bugs/) online for an up−to−date listing of known bugs.

#### <span id="page-3-1"></span>**See Also**

*sherpa*

autoest, background, create, create model, createparamset, fit, freeze, get defined models, get\_model\_params, get\_models, get\_num\_par, get\_par, get\_stackexpr, getx, gety, guess, instrument, integrate, is\_paramset, jointmode, kernel, lineid, linkparam, mdl, modelexpr, modelstack, nestedmodel, noise, paramprompt, paramset, pileup, rename, run\_fit, set\_par, set\_paramset, set\_stackexpr, source, truncate, unlink

The Chandra X−Ray Center (CXC) is operated for NASA by the Smithsonian Astrophysical Observatory. 60 Garden Street, Cambridge, MA 02138 USA. Smithsonian Institution, Copyright © 1998−2006. All rights reserved.

URL: <http://cxc.harvard.edu/ciao3.4/thaw.html> Last modified: December 2006